### Chapter 2: Exploring Data

Yu Yang

School of Statistics University of Minnesota

September 9, 2022

# Types of Data

A variable is any characteristic of a subject in a population. ex: height, IQ, income,  $#$  of hot dogs eaten last year, gender, eye color

1. Categorical (Qualitative) Variable:

Classifies subjects as belonging to a certain group/category. ex: gender, eye color, car make, race, major, area code

- 2. Quantitative Variable: Takes on numerical values that represent different magnitudes.
	- 2.1 Discrete : The possible values of a discrete quantitative variable form a set of separate numbers (i.e. can be listed).

ex:  $\#$  of hot dogs eaten,  $\#$  of t.v.'s,  $\#$  of accidents/day

2.2 Continuous : The possible values of a continuous quantitative variable form an interval. That is, there is an infinite continuum of possible values.

ex: height, blood pressure, amount of rainfall

# Numerical Summaries of Categorical Data

### Frequency Table

A frequency table is a listing of possible values for a variable, together with the number of observations for each value. (Note that we can also construct frequency tables for quantitative variables.)

### Proportion

A proportion of observations that fall in a certain category is the count of observations in that category divided by the total number of observations.  $(NOTE: percent = 100$  proportion)

# Frequency Table

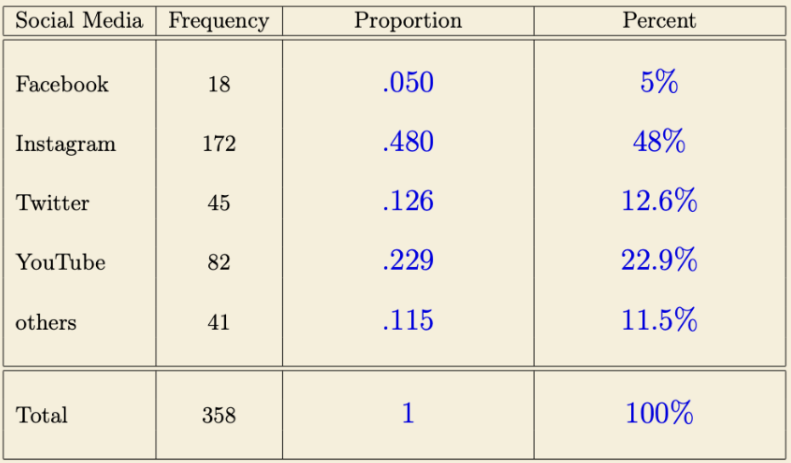

Figure 1: Example Frequency Table

### Sep 9 Lecture Stopped Here

## Numerical Summaries of Quantitative Data

### **Notations**

- 1.  $n =$  the number of observations in a sample
- 2.  $x_i$  = the *i*th observation of a sample (so the list of observations is x1*;* x2*; ;* xn) 3.  $=$  summation

$$
\times
$$
  

$$
x_i = x_1 + x_2 + \cdots + x_n
$$

## Measures of Center

- 1. mean  $(\overline{x})$  = the average of all observations  $\overline{X}$  =  $X_i$ n
- 2. median  $(M)$  = the middle number when measurements are ordered from smallest to largest When  $n$  is odd,  $M =$  the middle value. When n is even,  $M =$  the average of the middle two values.
- 3. mean vs. median

### Measures of Spread I

#### Range

The range is the difference between the largest and smallest observations. That is,

range = maximum minimum

# Measures of Spread II

#### Percentile

The pth percentile of a distribution is the value below which  $p\%$  of the observations fall.

### Interquartile Range (IQR)

The interquartile range is the difference between the first and third quartiles. That is,

 $1OR = 0.3$  01

- 1. First Quartile  $(Q1) = 25$ th percentile The lowest 25% of the data lies below Q1.
- 2. Second Quartile  $(Q2) = 50$ th percentile = median 50% of the data are below and 50% are above M
- 3. Third Quartile  $(Q3) = 75$ th percentile The highest 25% of the data lies above Q3.

## Measures of Spread III

### Sample Variance (s<sup>2</sup>)

The sample variance of a set of observations is the "average" of the squared deviations from the mean.

$$
s^{2} = \frac{\begin{pmatrix} x_{i} & \overline{x} \end{pmatrix}^{2}}{n-1} = \frac{(x_{1} - \overline{x})^{2} + (x_{2} - \overline{x})^{2} + (x_{n} - \overline{x})^{2}}{n-1}
$$

#### Sample Standard Deviation (s)

The standard deviation is the square root of the sample variance:

$$
s = \frac{p}{s^2} = \frac{S}{\frac{(x_i - \overline{x})^2}{n-1}}
$$

# Measure of Spread III (cont.)

### Properties of s

- 1. Interpretation: distance that a "typical" observation falls from the mean
- 2. s is measured in the same units as the original observations
- 3. Use s in conjunction with mean

4. s 0

- 5. The larger s is, the greater the spread of the data.
- 6.  $s = 0$ ) there is no variation in the data.
- 7. s is also not robust to outliers and skewness.

# Measure of Spread III (cont.)

#### Interpreting the Magnitude of s

Unless the data set is extremely skewed or has extreme outliers, nearly all of the observations will fall within 3s of the mean  $\bar{x}$ .

$$
[\overline{x} \quad 3s; \overline{x} + 3s] \tag{1}
$$

# 5-number Summary

The 5-number summary is a brief numerical description of the center and spread of a distribution:

minimum Q1 M Q3 maximum

Choosing the Proper Numerical Summaries

mean vs. median range vs. IQR vs. s (Read Handout p31)

### Sep 12 Lecture Stopped Here

# Graphical Summaries of Categorical Data

### Pie Chart

A circle is drawn with a "slice of pie" representing each category's % of observations.

### Bar Graph

A bar is drawn for each category with the bar's height representing the % or count of observations.

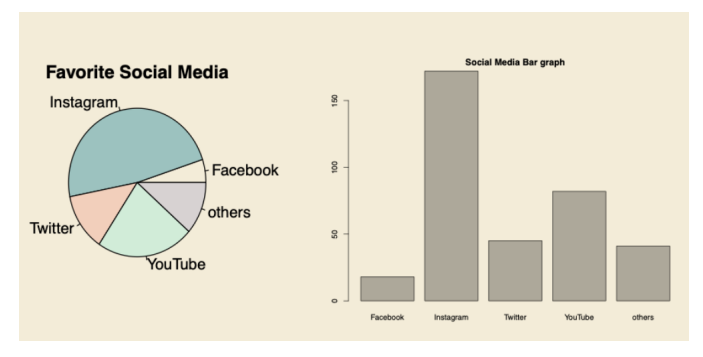

Figure 2: Pie Chart and Barplot

# Graphical Summaries of Categorical Data (cont.)

#### Pie Charts vs. Bar Graphs

- 1. Pie charts emphasize a category's relation to the whole, but make it difficult to compare categories to each other.
- 2. Bar graphs compare the sizes of each group of a categorical variable (not in relation to the whole).
- 3. Bar graphs are easier to read and more flexible than pie charts.

# Graphical Summaries of Quantitative Data

#### **Distribution**

A distribution of data shows the values a variable takes and how often they occur.

### Major Focuses

- 1. Generating plots
	- 1.1 Stem-and-Leaf Plot
	- 1.2 Histogram
	- 1.3 Boxplot

#### 2. Interpreting plots (understand distribution)

- 2.1 overall shape
- 2.2 center and spread
- 2.3 outliers

#### 3. Comparing plots

### Stem-and-Leaf Plot

|   | 7   267        |
|---|----------------|
|   | 8   01348      |
| 9 | 22566899       |
|   | 10   013555899 |
|   | 11 23568       |

Figure 3: Example 2.2 Stem-and-Leaf Plot

- 1. Shape: The lower "tail" extends further than the upper "tail".
- 2. Center: 99 million.
- 3. Spread: The salaries range from 72 to 118 million.
- 4. Outlier: No outliers. No team appears to have a salary much smaller or larger than the other teams.

## Histogram

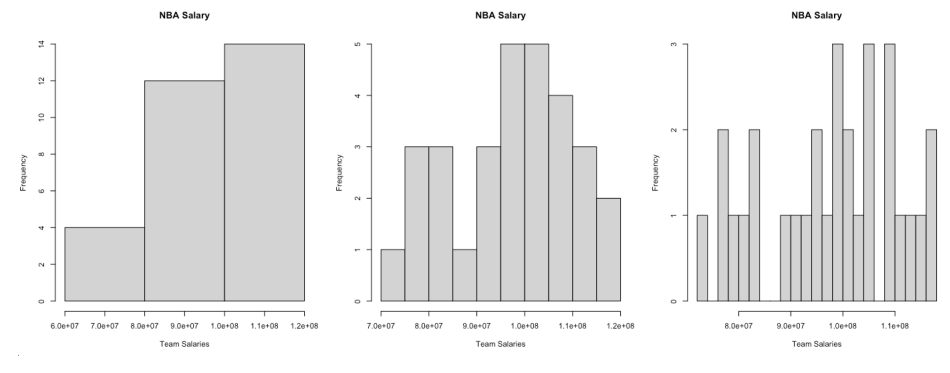

Figure 4: Example 2.2 Histogram

## Common Distribution Shapes

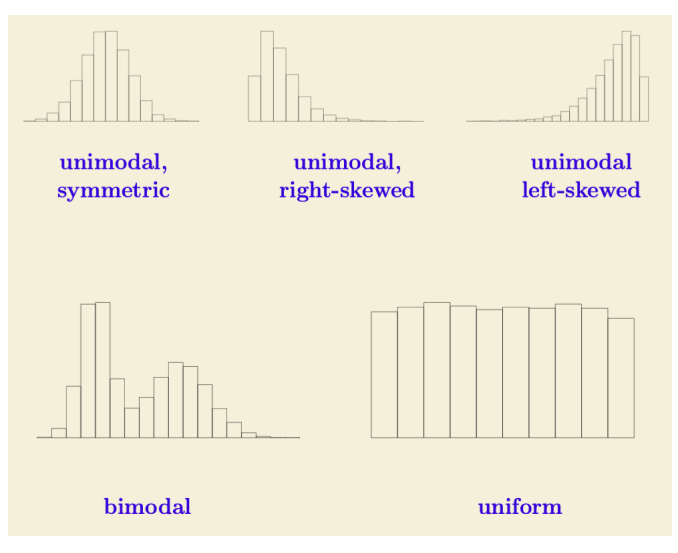

Figure 5: Common Distribution Shapes

## Use Mean and Median to tell Skewness

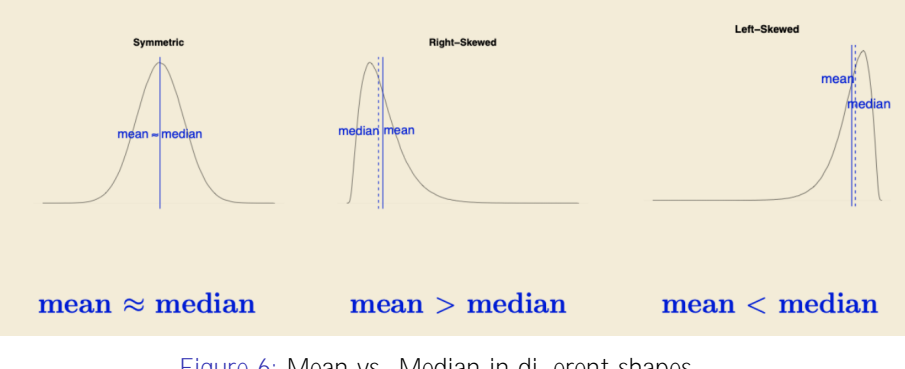

Figure 6: Mean vs. Median in di erent shapes

## Comparing Mean and Median in Histograms

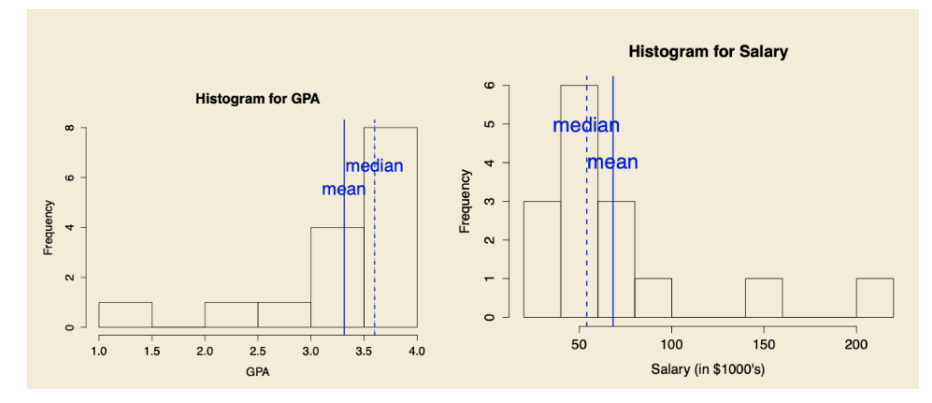

Figure 7: Example 2.3

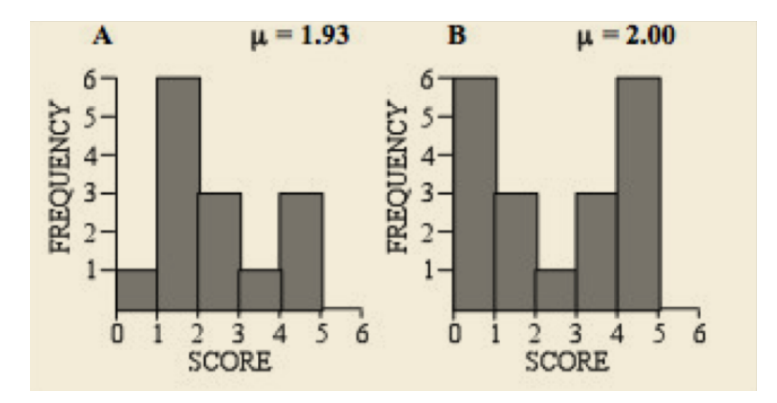

Figure 8: Comparing Standard Deviations Example 1

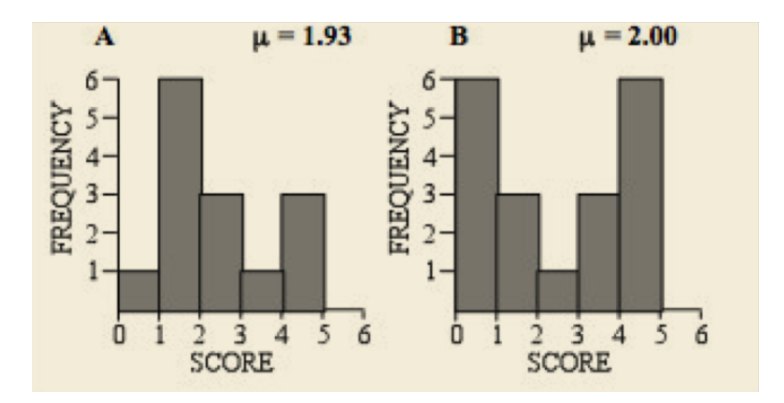

Figure 8: Comparing Standard Deviations Example 1

B has a larger standard deviation, data is more spread out from the mean

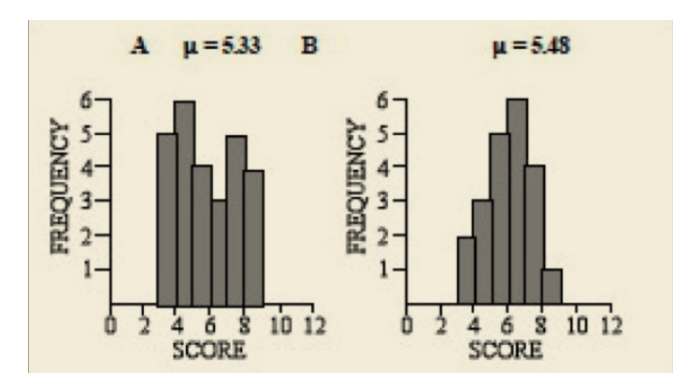

Figure 9: Comparing Standard Deviations Example 2

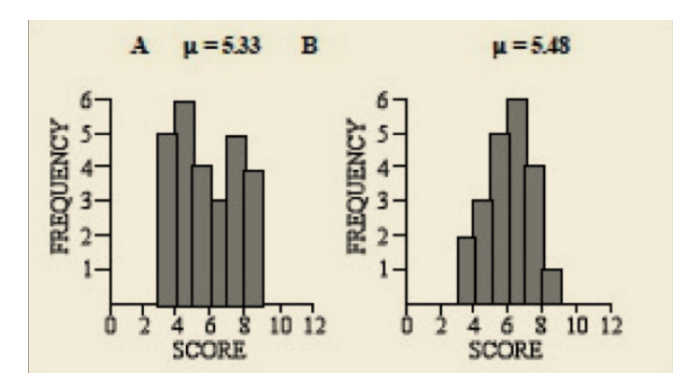

Figure 9: Comparing Standard Deviations Example 2

A has a larger standard deviation, data is more spread out from the mean

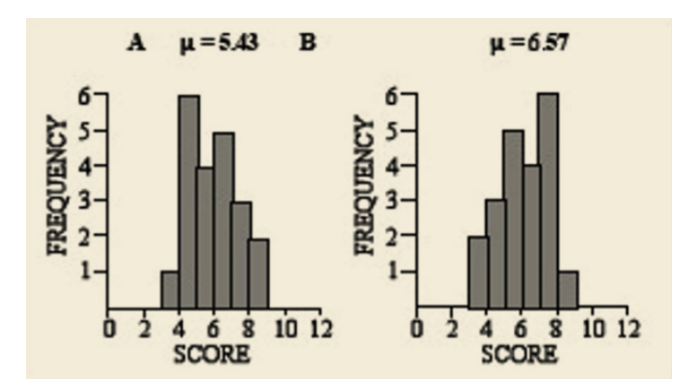

Figure 10: Comparing Standard Deviations Example 3

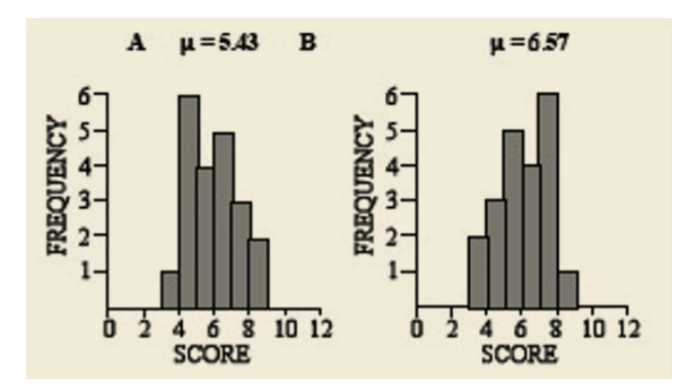

Figure 10: Comparing Standard Deviations Example 3

Both graphs have the same standard deviation, graphs are mirror image of each other

Figure 11: Comparing Standard Deviations Example 4

#### Figure 11: Comparing Standard Deviations Example 4

A has a larger standard deviation, data is more spread out from the mean

Figure 12: Comparing Standard Deviations Example 5

Figure 12: Comparing Standard Deviations Example 5

B has a larger standard deviation, data is more spread out from the mean the data close to the mean in graph A balance out while in B the data is further away from the mean resulting in more variabilit

# Box Plot

#### Box Plot

The box plot is a plot of the five number summary.

### Side-by-side Box Plot

A side-by-side boxplot includes boxplots for more than one distribution.

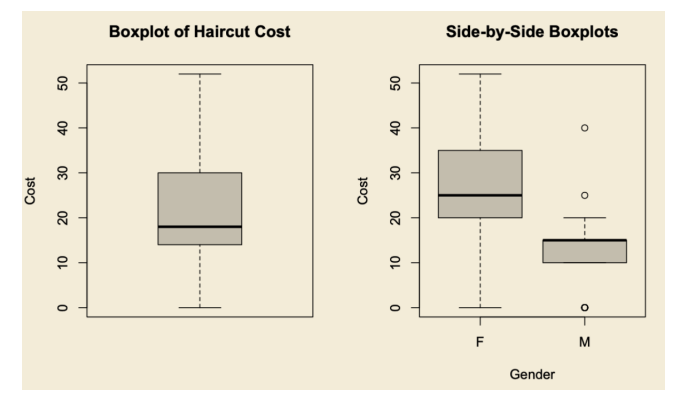

Figure 13: Box Plot and Side-by-side Boxplot (Example 2.4)

### Sep 14 Lecture Stopped Here

## Read Skewness from Boxplots

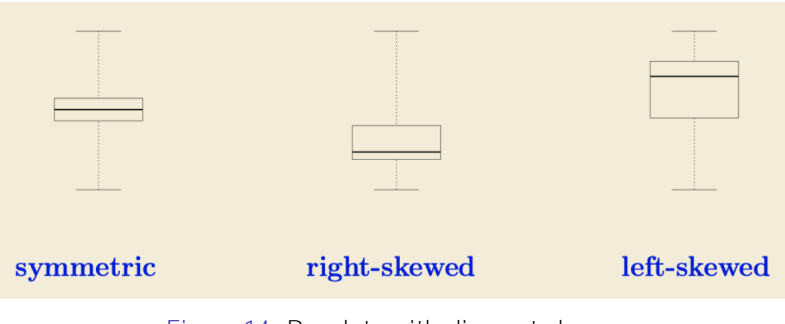

Figure 14: Boxplots with di erent shapes

## Read Spread and Outliers from Boxplots

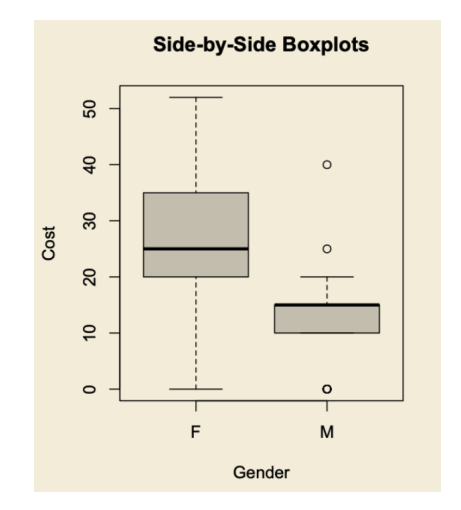

Figure 15: Spread and Outliers from di erent boxplots